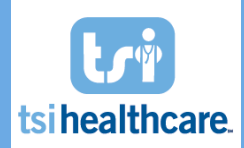

The following is a list of content clients are required to check, verify, and agree upon after a Test upgrade has been completed and before a Production upgrade can be scheduled. Please note that you are not only testing the new TSI Healthcare Rheumatology content, but also KBM 8.3.8, which is why it is necessary to test ALL areas of your workflow, not just those which are affected by the new TSI Healthcare Rheumatology content. We ask that the Client Team Lead reviews, initials, and signs this checklist. We recommend that at least two (2) staff members review each item to ensure no issues are missed.

Use the tables to document any errors or missing functionality in the new templates. If you are able to perform the task listed, mark the task as "Passed." If you were unable to perform the task or received an error, mark the "Failed" column. Be sure to note any issues, missing functionality, or error messages in the comments boxes or the additional Notes/Comments fields available at the end of each table. If the function does not apply to your practice, leave the Passed/Failed columns blank and note "Not Applicable" in the comments field. Every task below must be initialed by the staff member completing the checklist.

Once complete, submit your Client Testing Checklist to [helpdesk@tsihealthcare.com](mailto:helpdesk@tsihealthcare.com) or 888.808.6156. Please allow a minimum of five business days for a member of our Upgrade Team to contact your staff to review the results and address any issues. Feel free to contact us if you have questions.

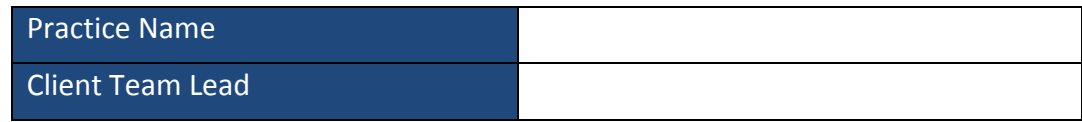

## **Preparation & Training**

We have reviewed TSI Healthcare 2017 RHE Overview Document & understand the changes

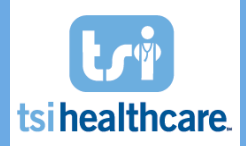

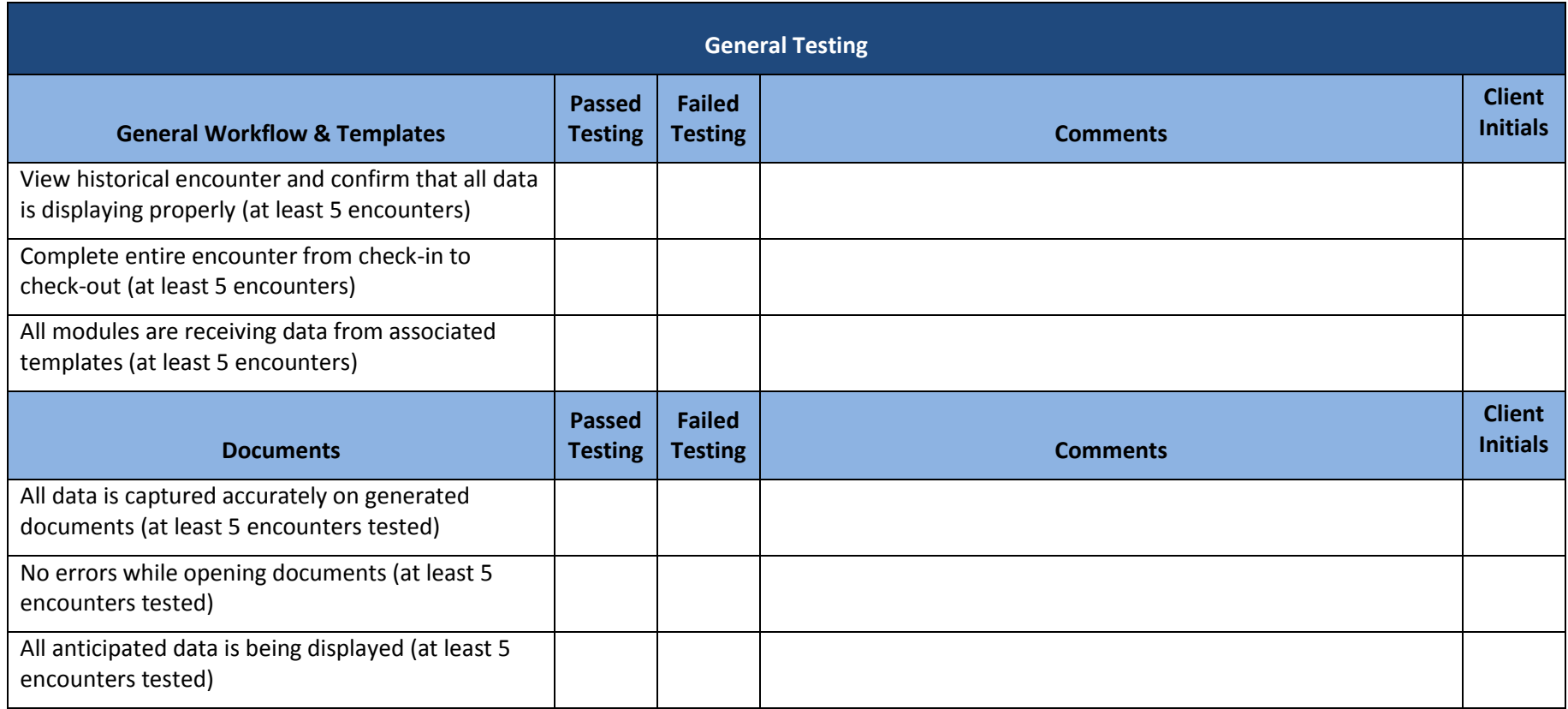

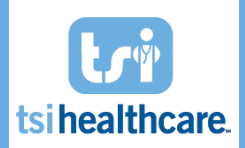

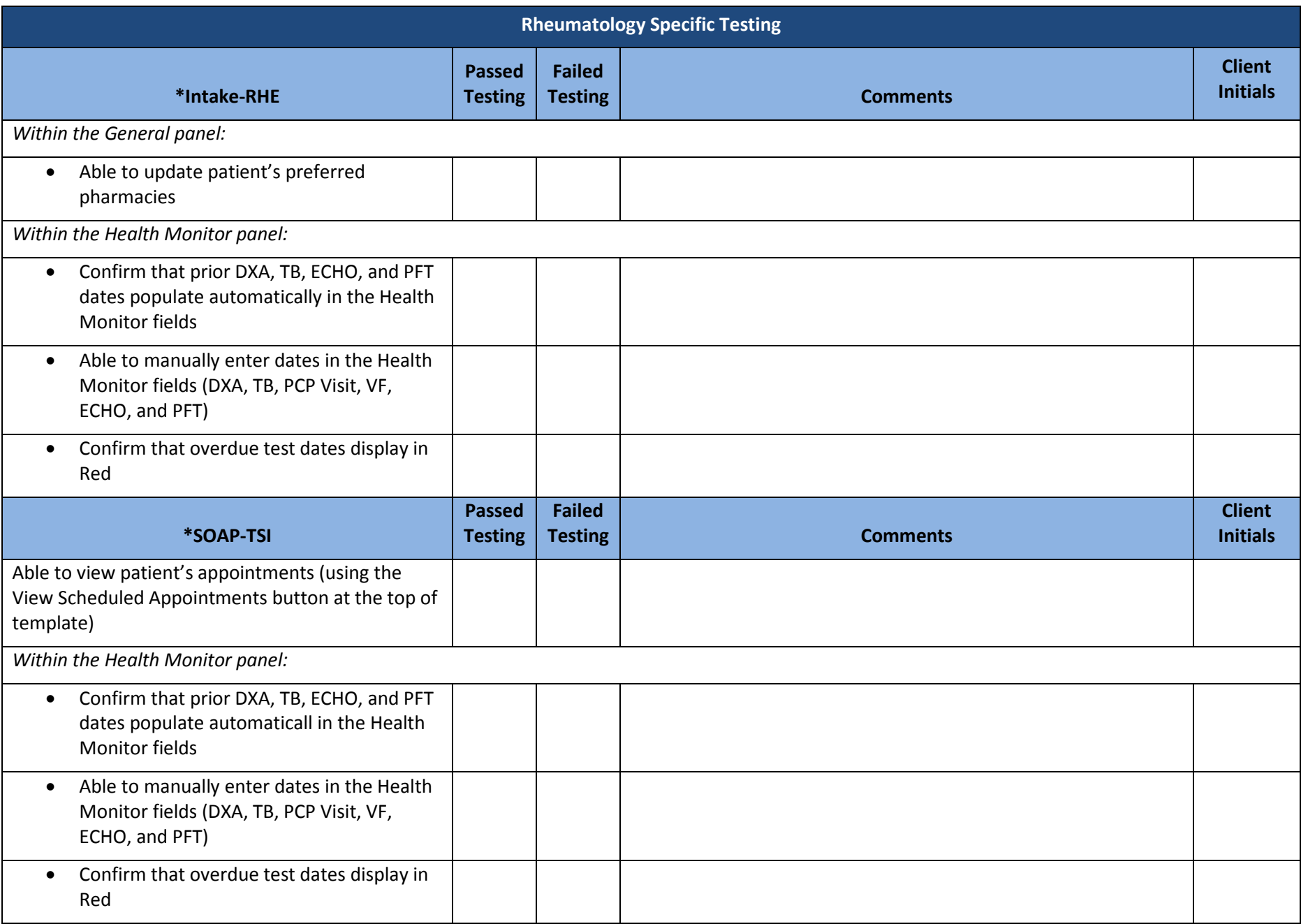

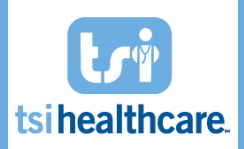

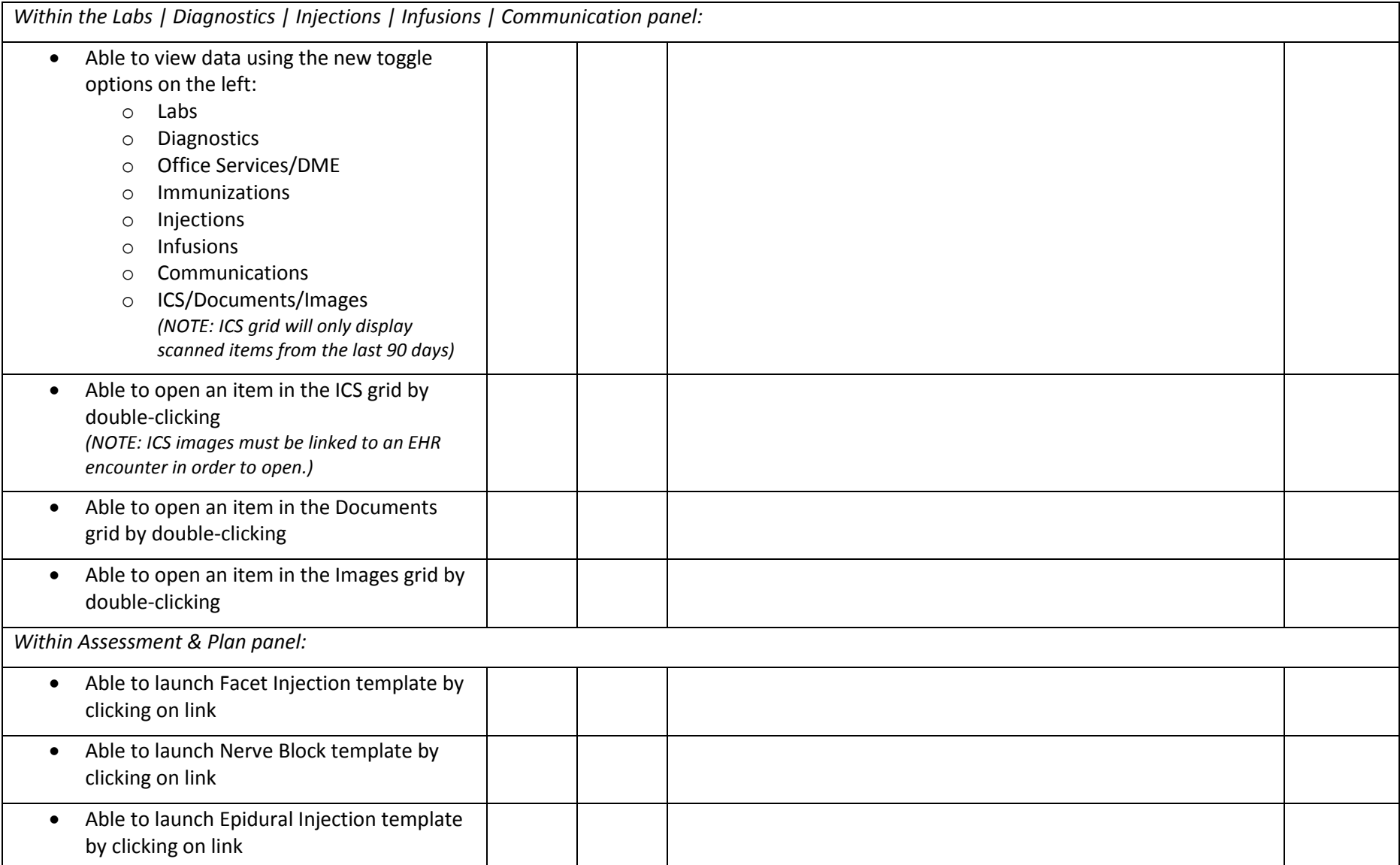

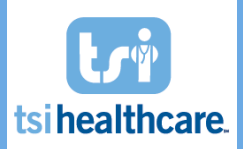

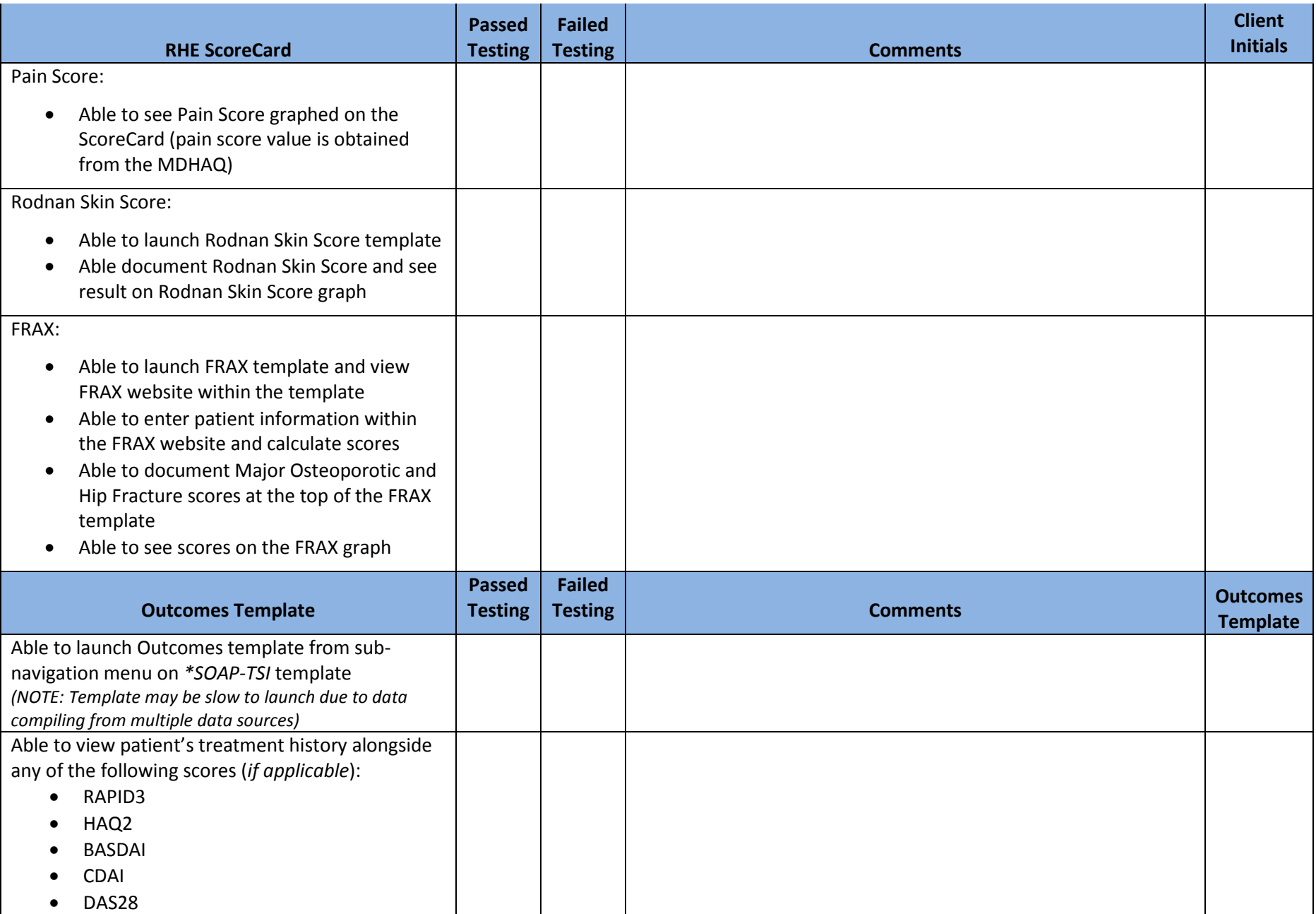

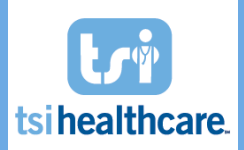

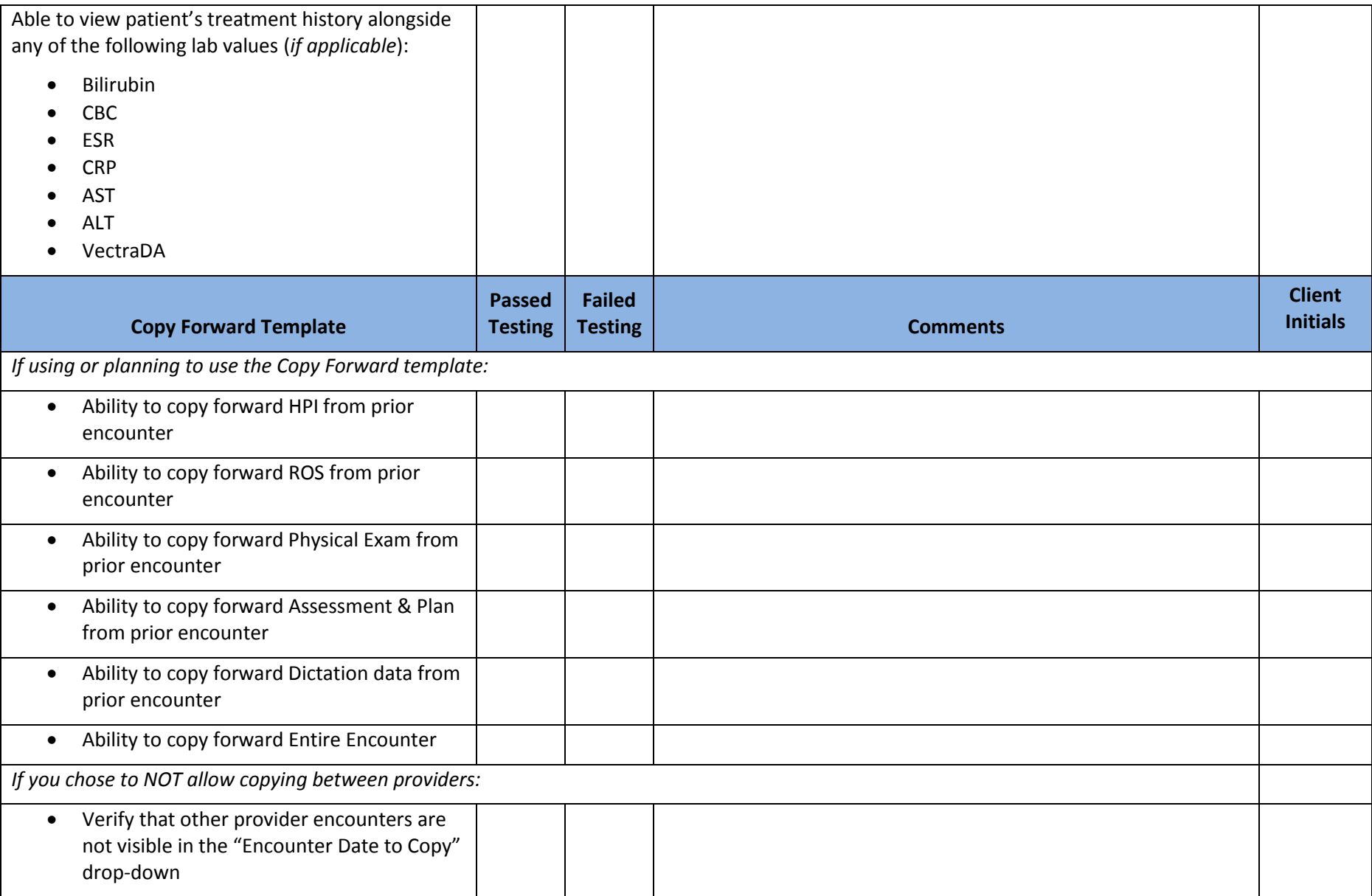

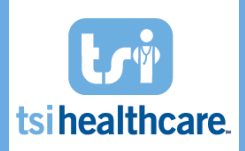

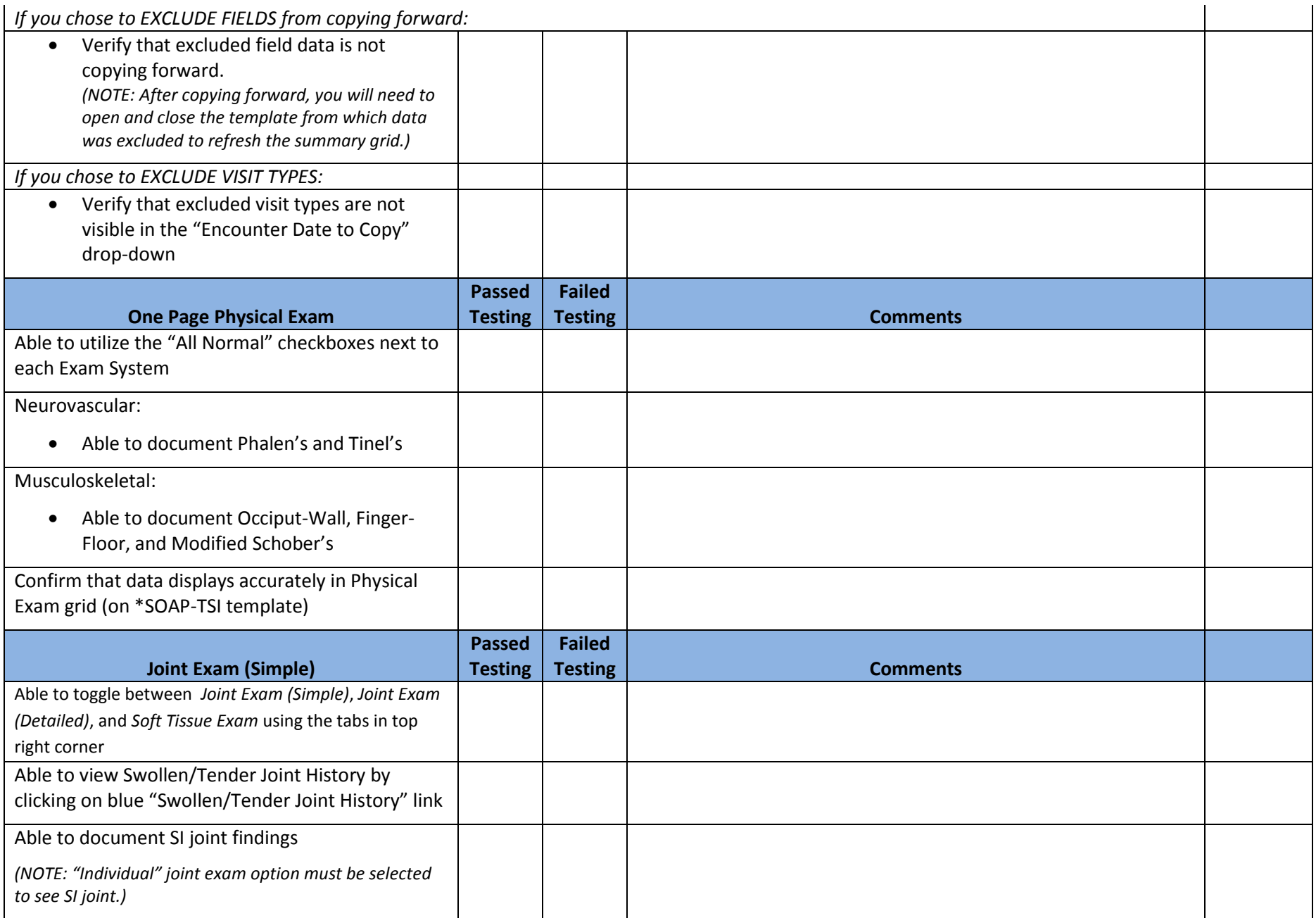

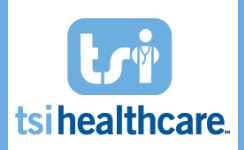

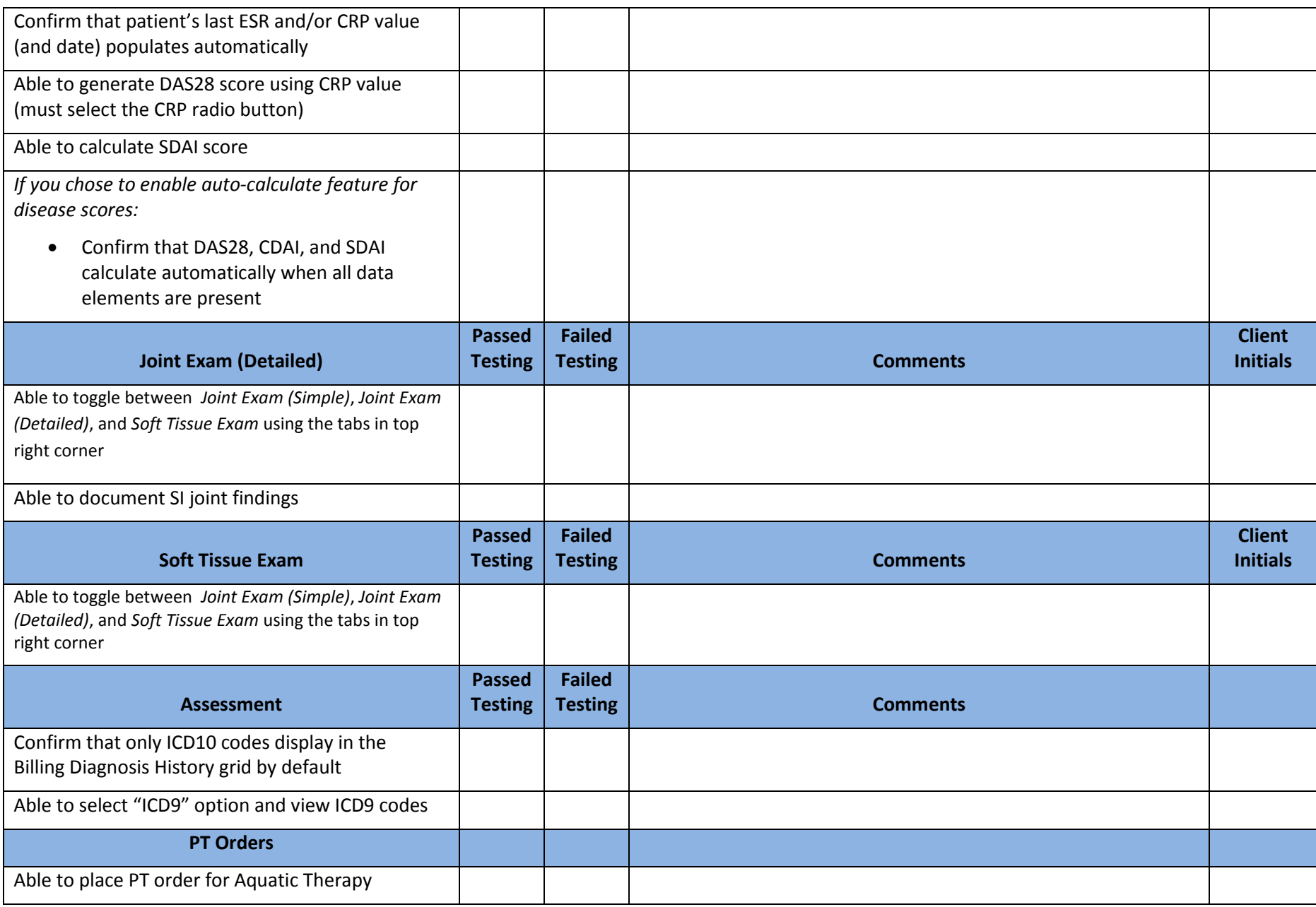

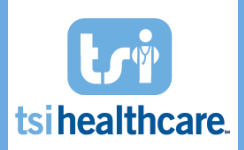

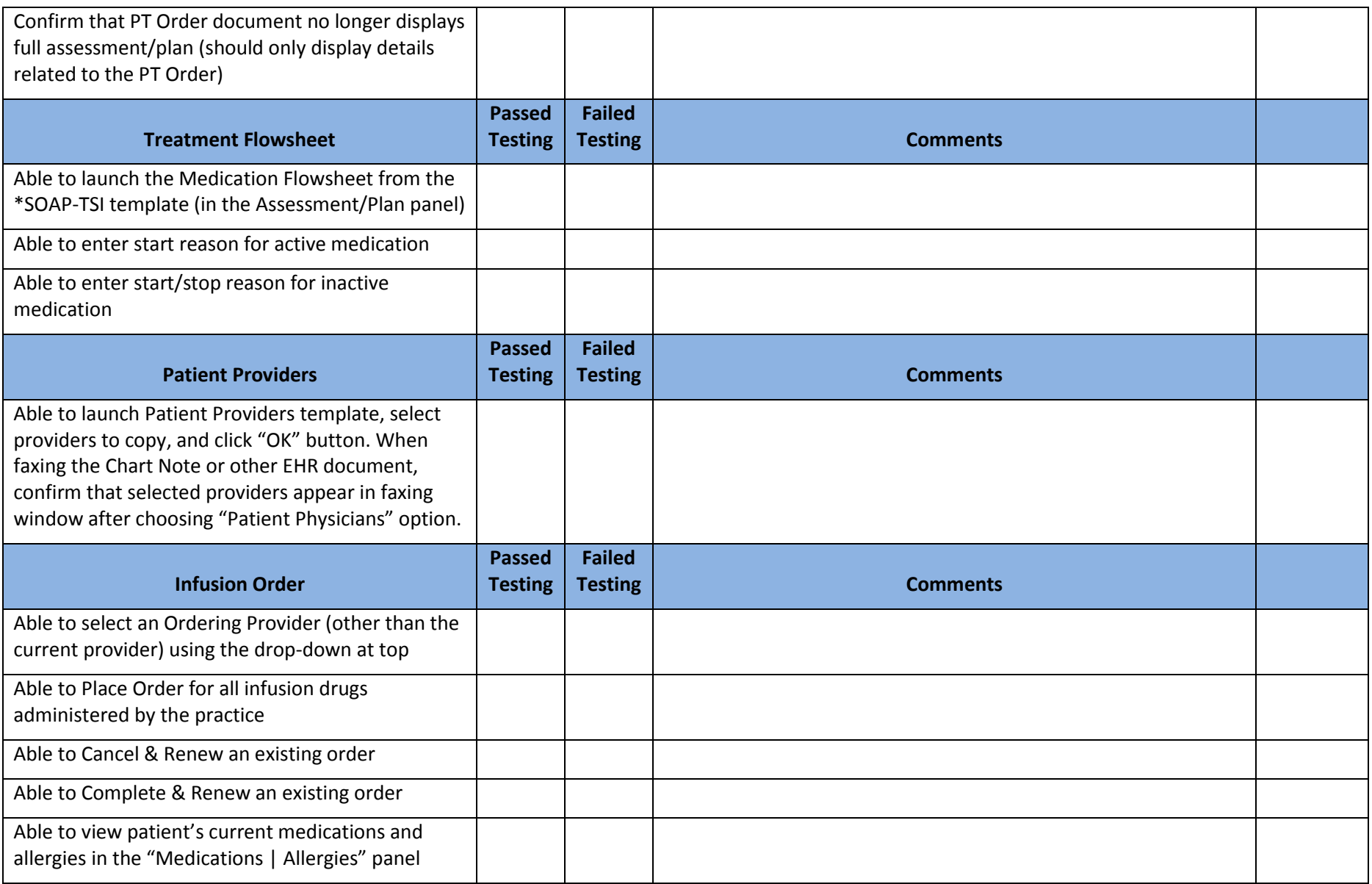

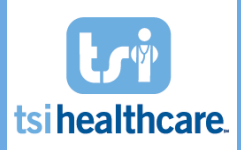

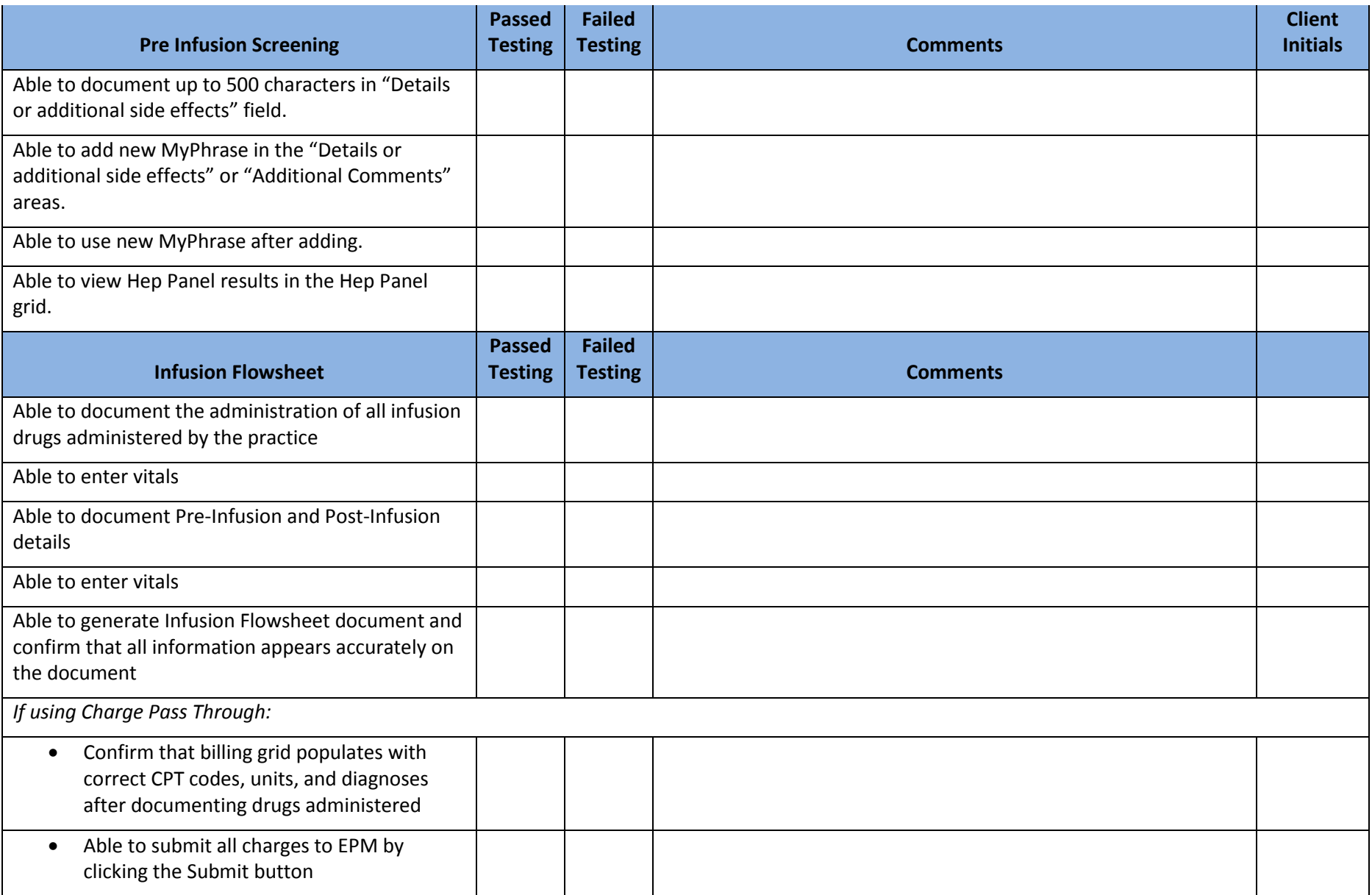

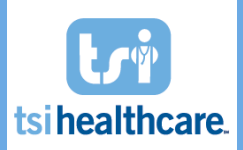

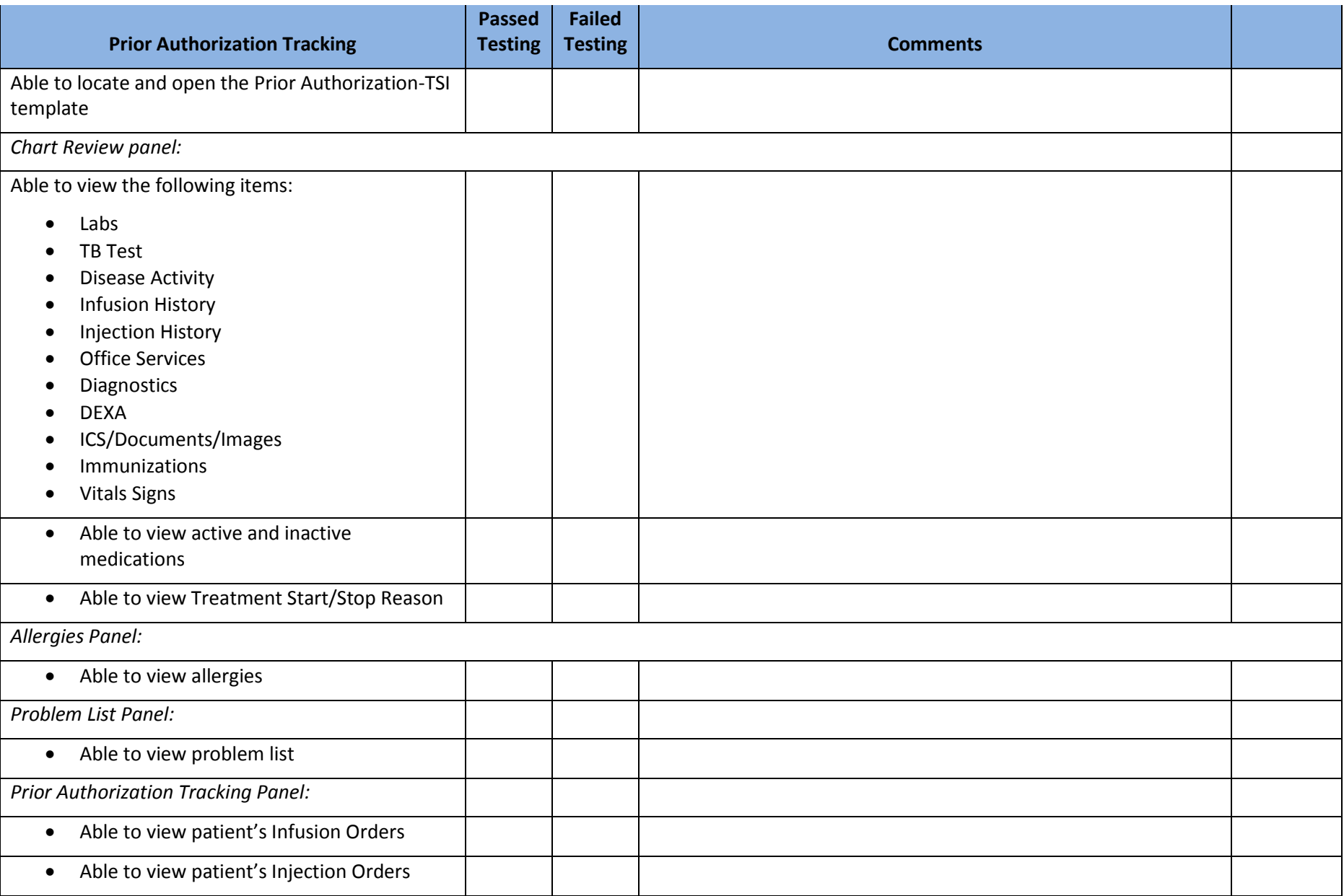

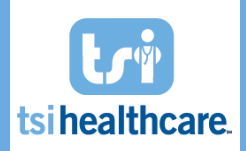

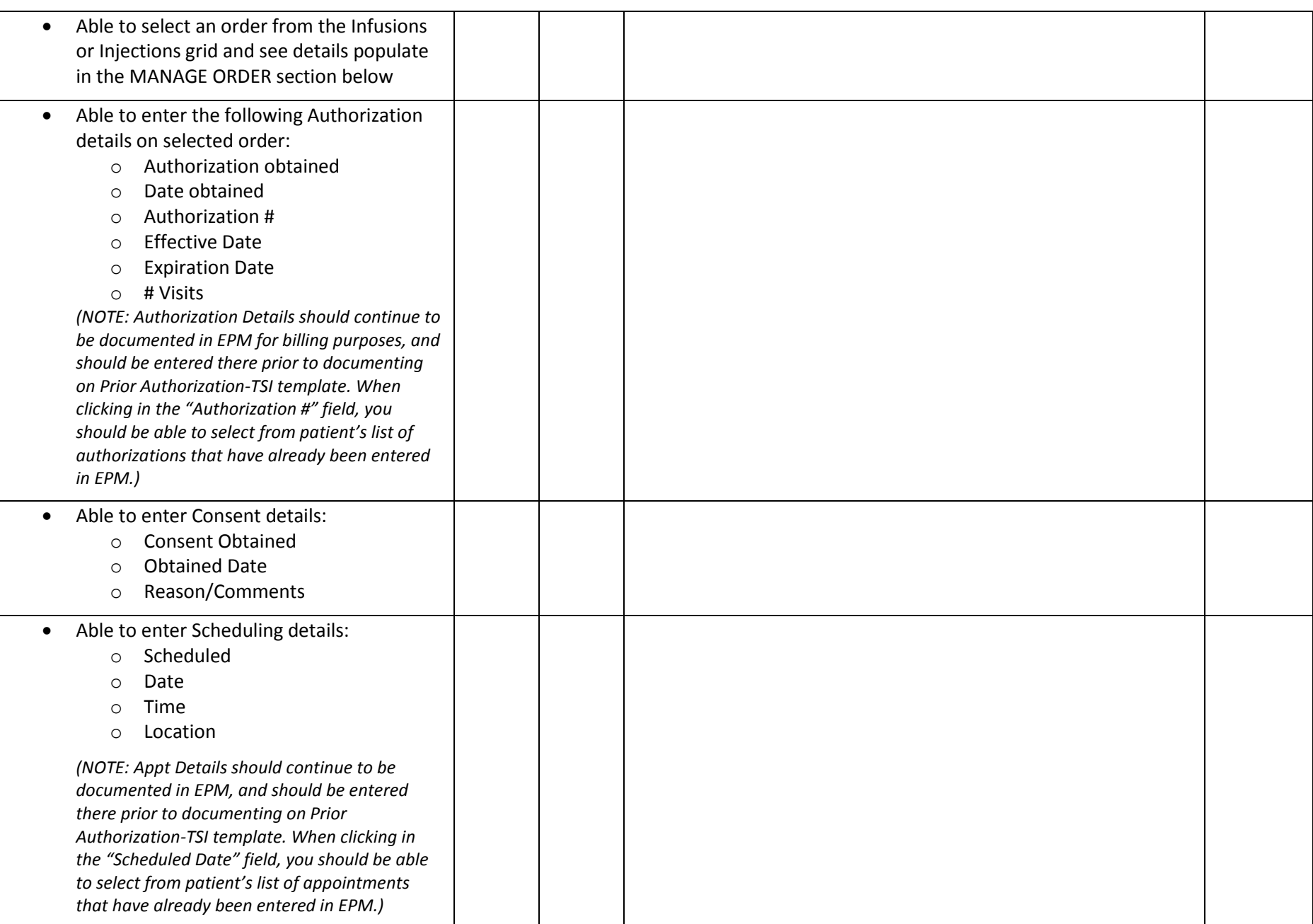

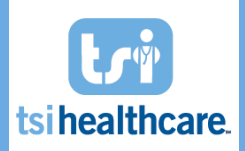

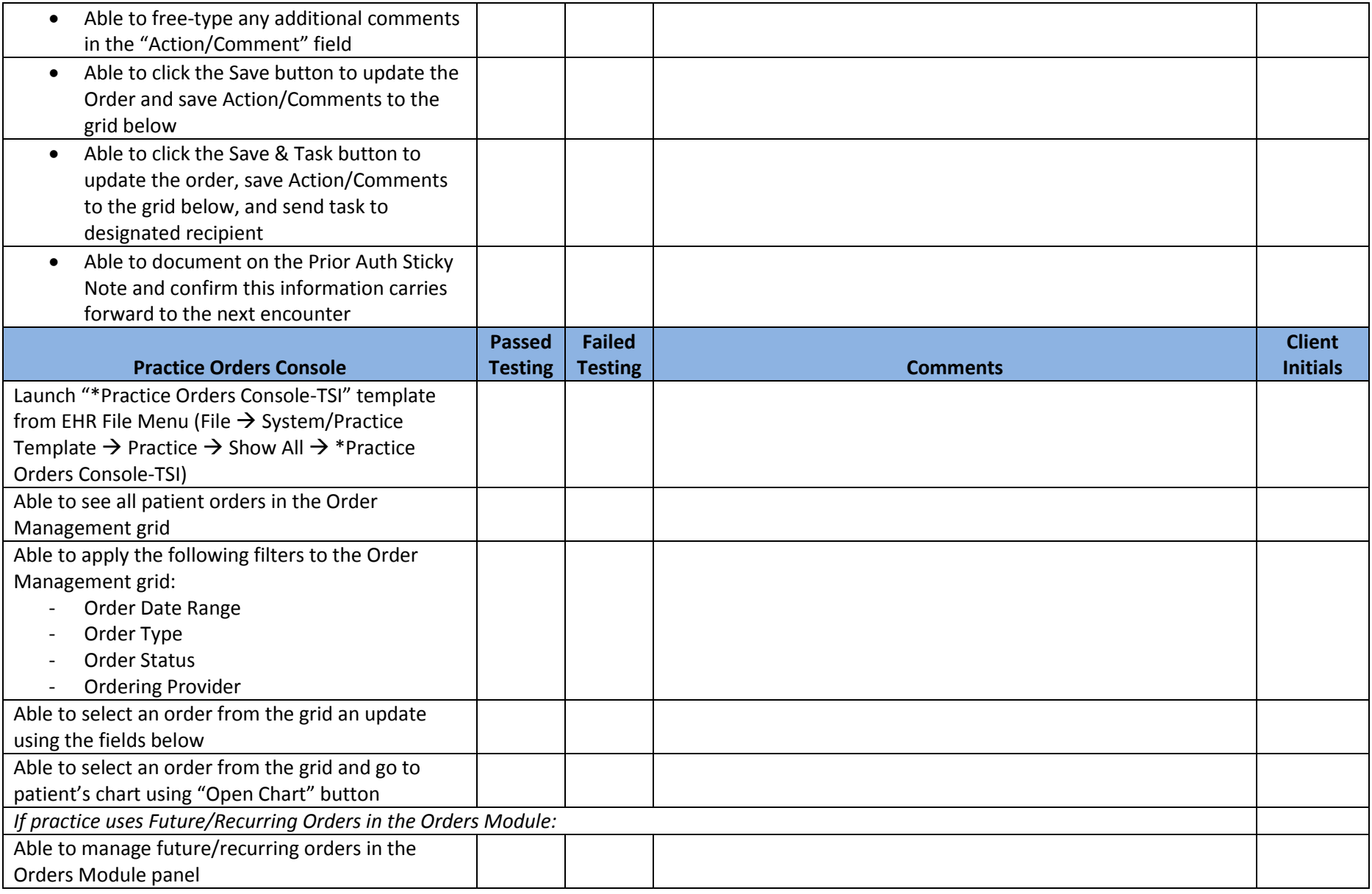

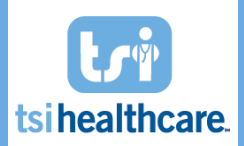

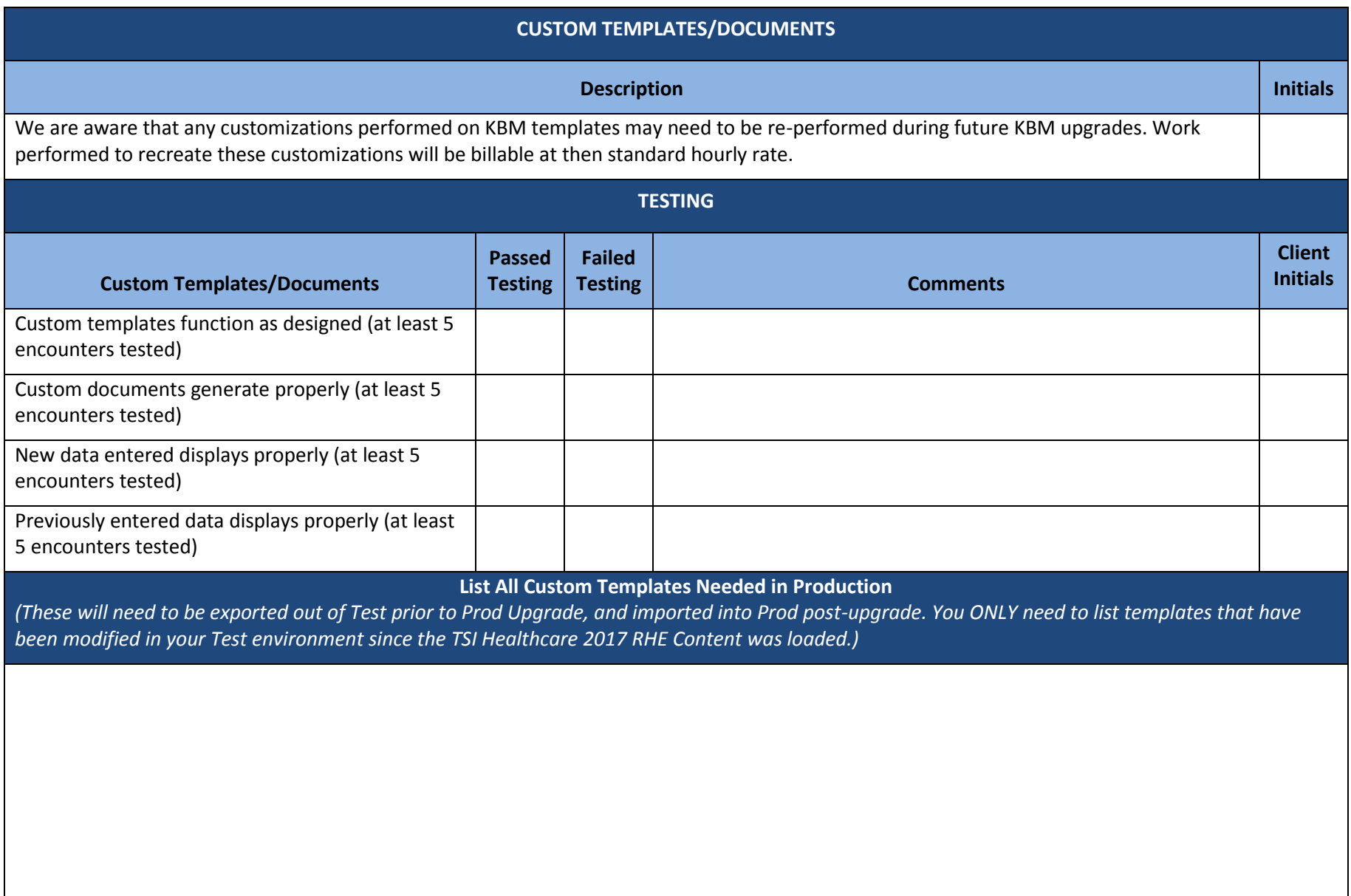

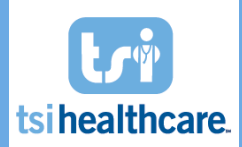

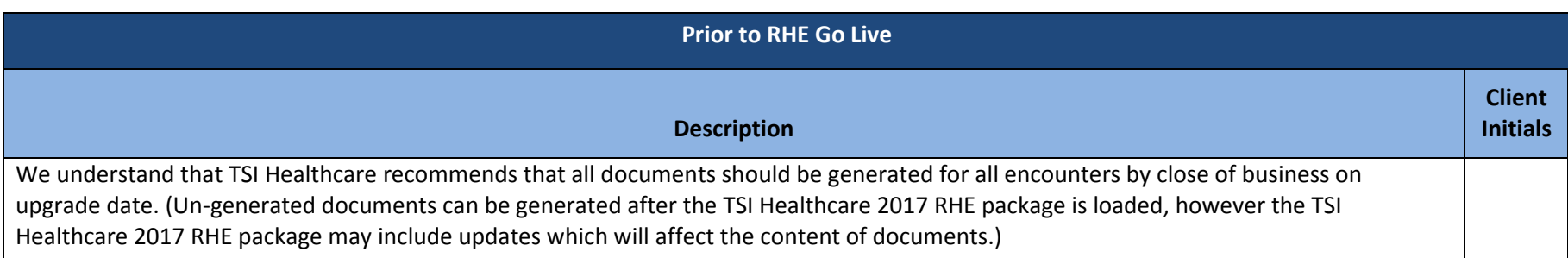

**Additional Notes/Comments for TSI Healthcare 2017 RHE Testing:**

**We would also love to know which items were a big win for your practice this release. Please feel free to share your thoughts on which enhancements were most beneficial for your practice. (***NOTE: Future enhancement requests can be submitted t[o rheumatology@tsihealthcare.com](mailto:rheumatology@tsihealthcare.com) for consideration***.)**